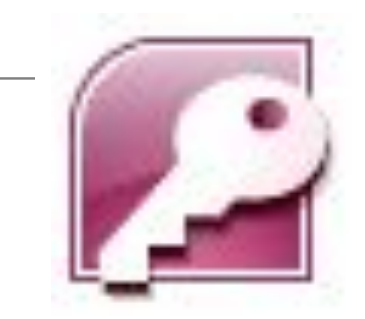

**СУБД Microsoft Access** 

# **Запросы на выборку данных**

Выполнила: Мотигуллина Д.М.

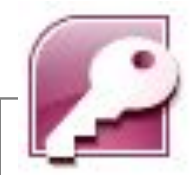

# **Запросы**

**Запрос –** это команды и результаты обращения пользователя к СУБД для поиска, сортировки и обновления записей.

**Результат запроса** - таблица, содержащая поля и записи БД, удовлетворяющие заданным условиям.

### **Типы запросов:**

- **•выборка;**
- **•** перекрестный;
- •с вычислением;
- •создание таблицы;
- •обновление (изменение данных);
- •добавление записей.

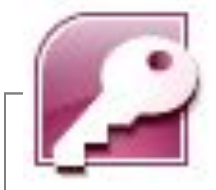

# **Запросы на выборку данных**

*Условия выбора* записываются в форме логических выражений, в которых имена полей и их значения связаны операциями отношений.

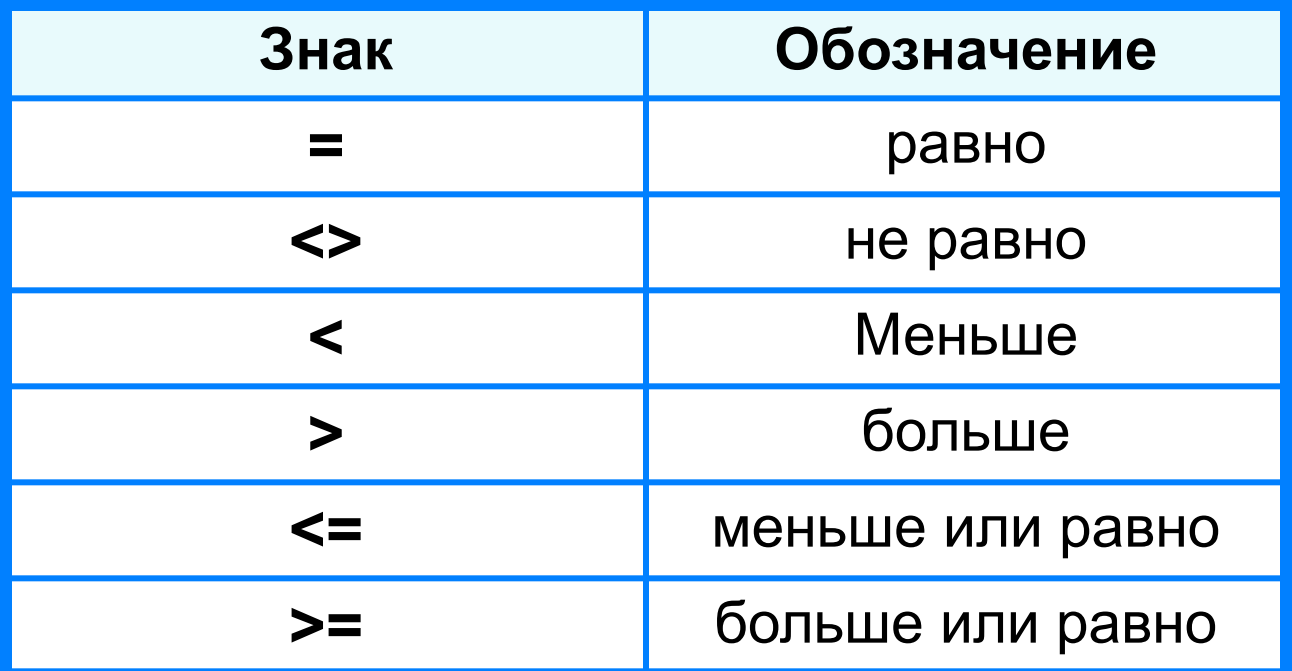

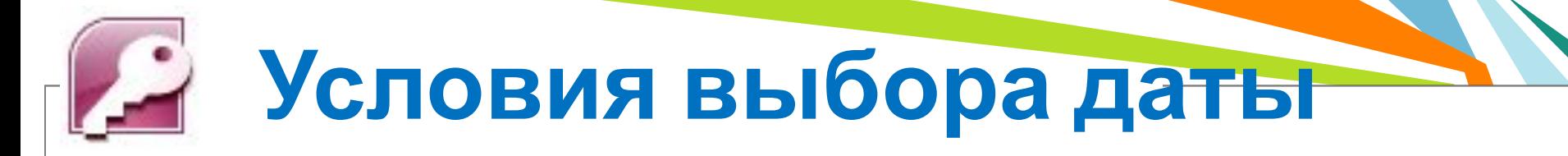

При сравнении дат одна дата считается меньше другой, если она относится к более раннему времени.

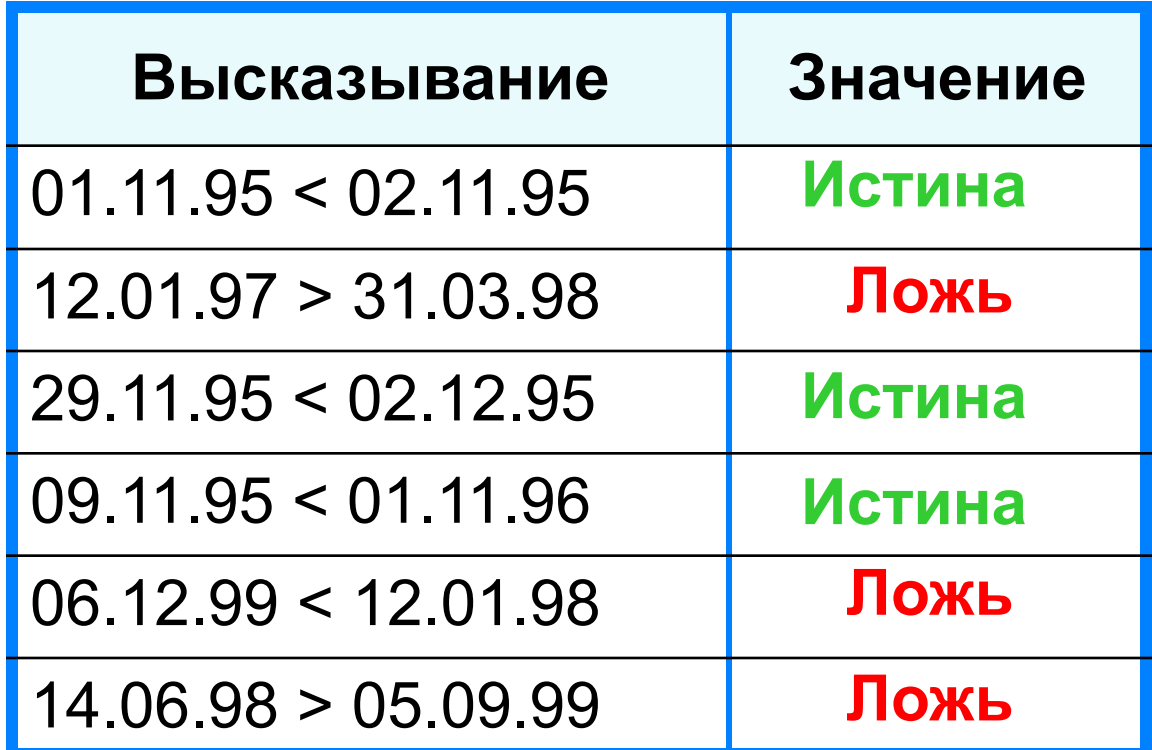

# **Условия выбора**

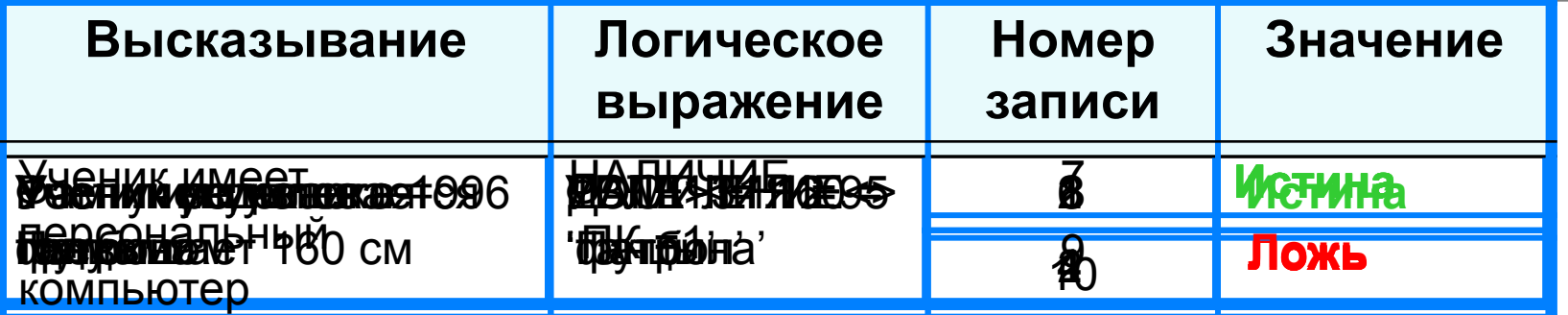

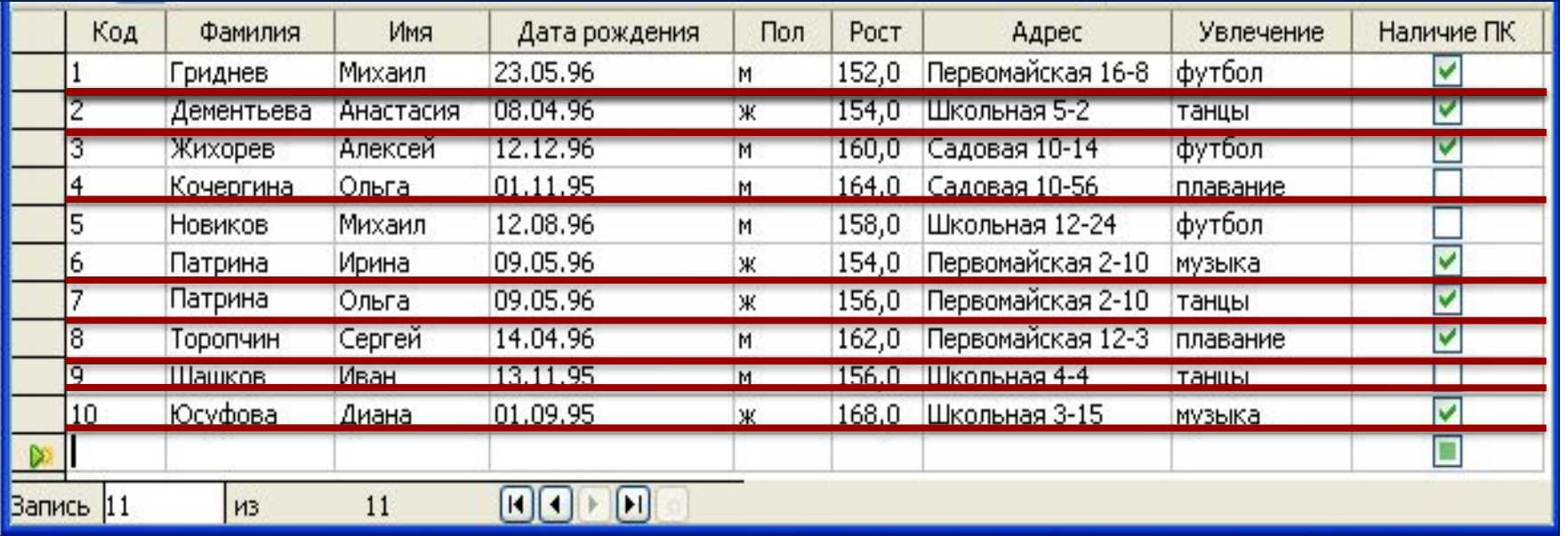

#### **Создание** 1. Создание – Конструктор запросов  $9 - 19 - 19$ . x **Microsoft Access** Главная Работа с базами данных Создание Внешние данные 蘁 **SIE** Конструктор Отчет Конструктор Макрос **Конструктор** Мастер Конструктор ШÌ таблиц форм запросов запросов отчетов Таблицы Другие Формы Отчеты

# Мастер: режим «вопрос-ответ»

Конструктор: полностью вручную

# **Создание запросов2. Выбрать таблицу (из списка) - Добавить** Добавление таблицы Таблицы Запросы Таблицы и запросы Добавить Закрыть Портовые судна Эксплуатационные характеристики

#### **3. Заполнить бланк запроса** $\Box$  $\times$ • Страны Запрос : запрос на выборку Страны перетащить Koa ЛКМ Страна Население Площадь ⊣ Поле: Страна Площадь Столица Имя таблицы: Страны Страны Страны Сортировка: по возрастанию ☑ ⊽ ☑ Вывод на экран: ┍ П Условие отбора: ИЛИ:  $\blacktriangleright$ •по возрастанию •по убыванию •отсутствует

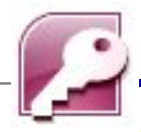

#### **4. Запрос – Выполнить**

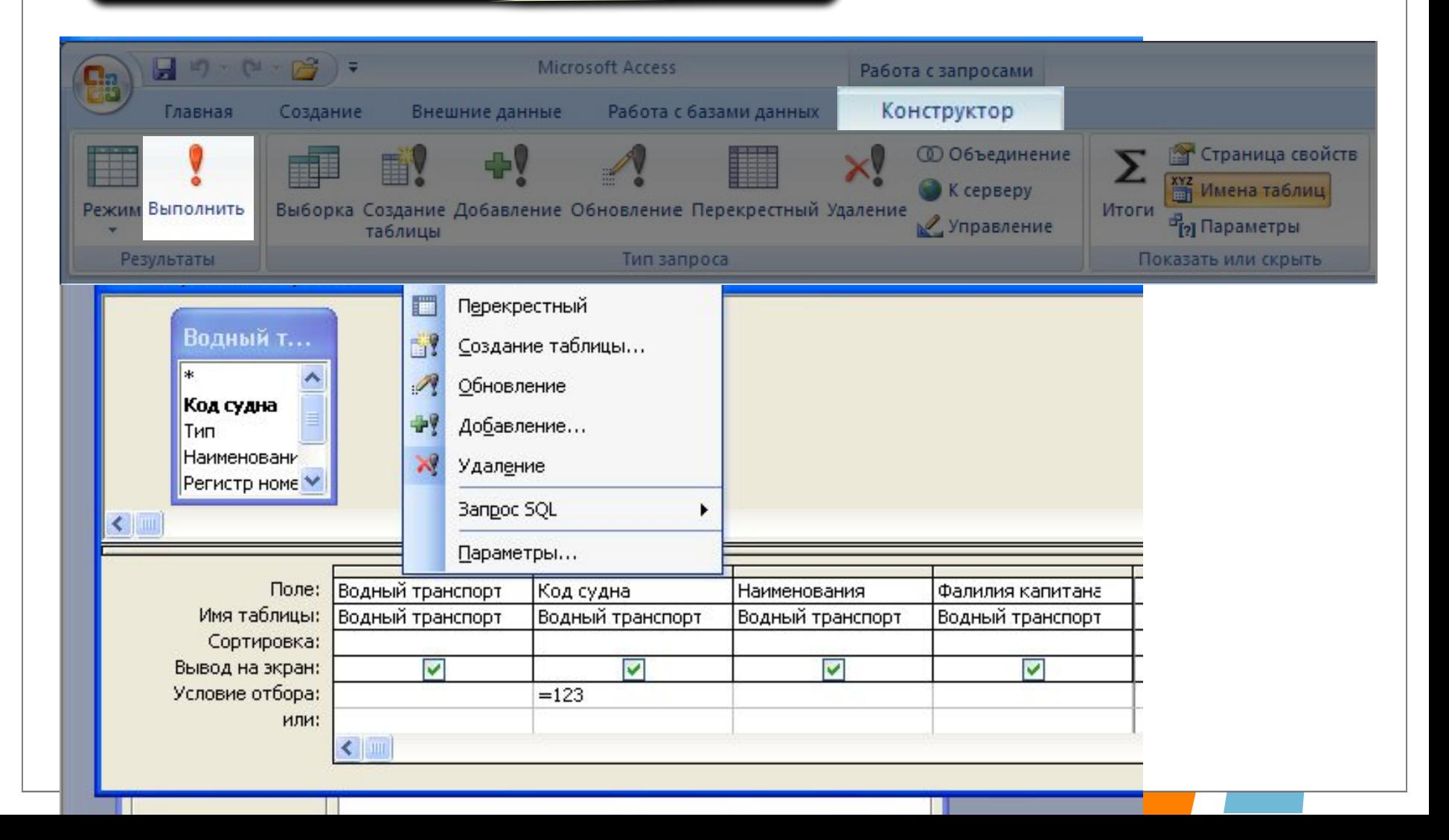

# **Примеры условных обозначений**

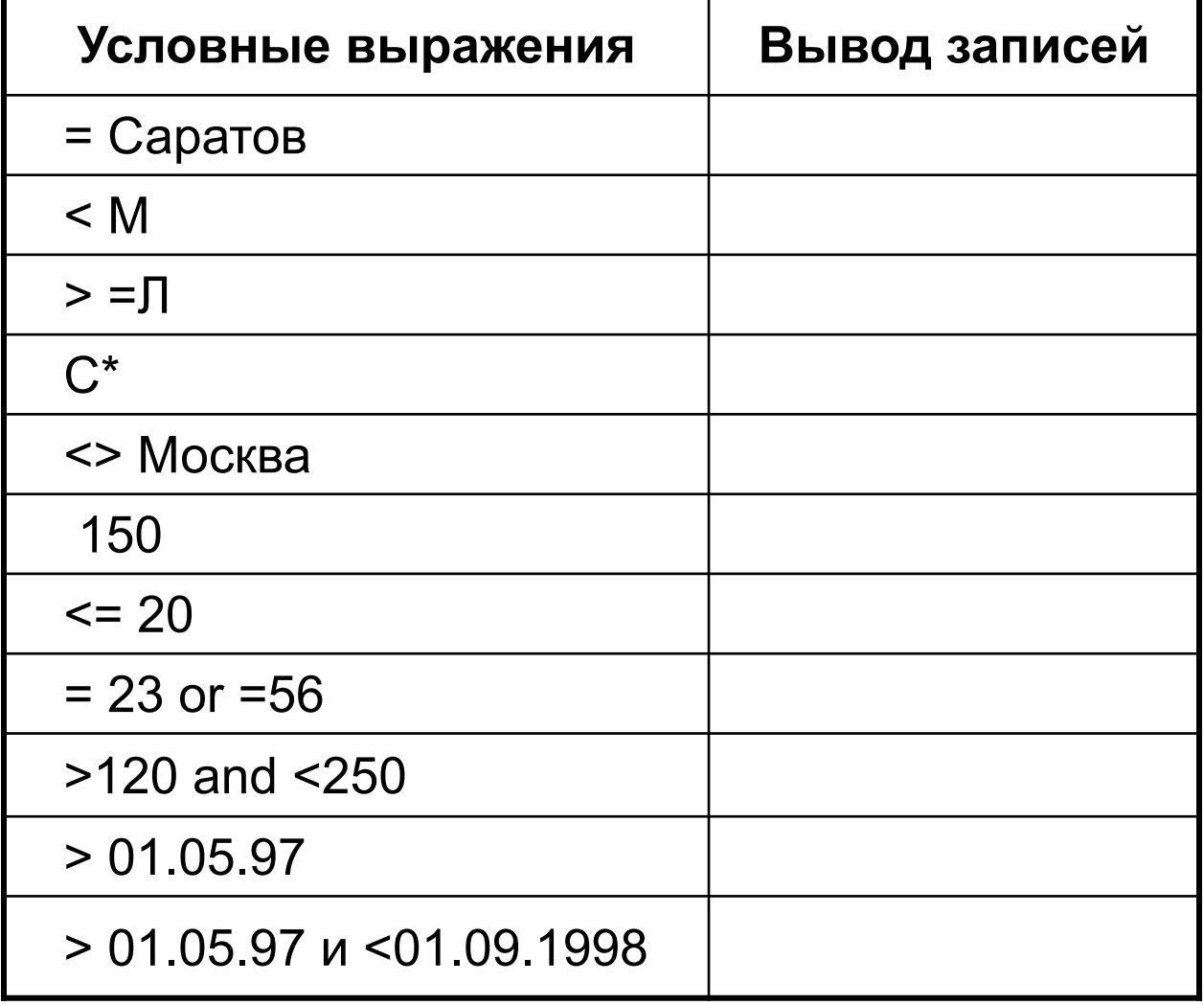

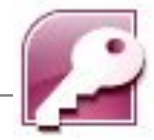

## **Примеры условий отбора**

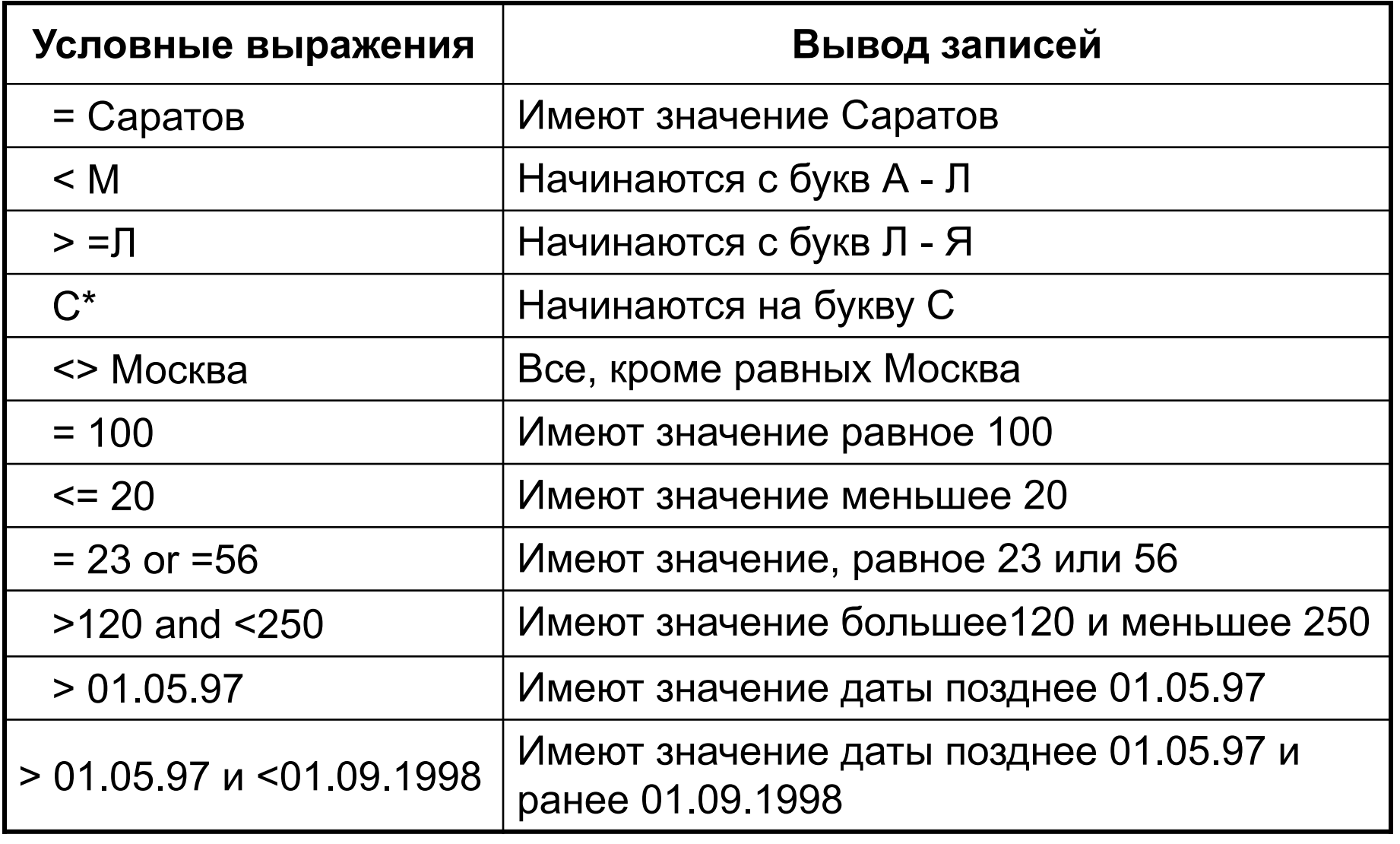

e

### • Практическая часть

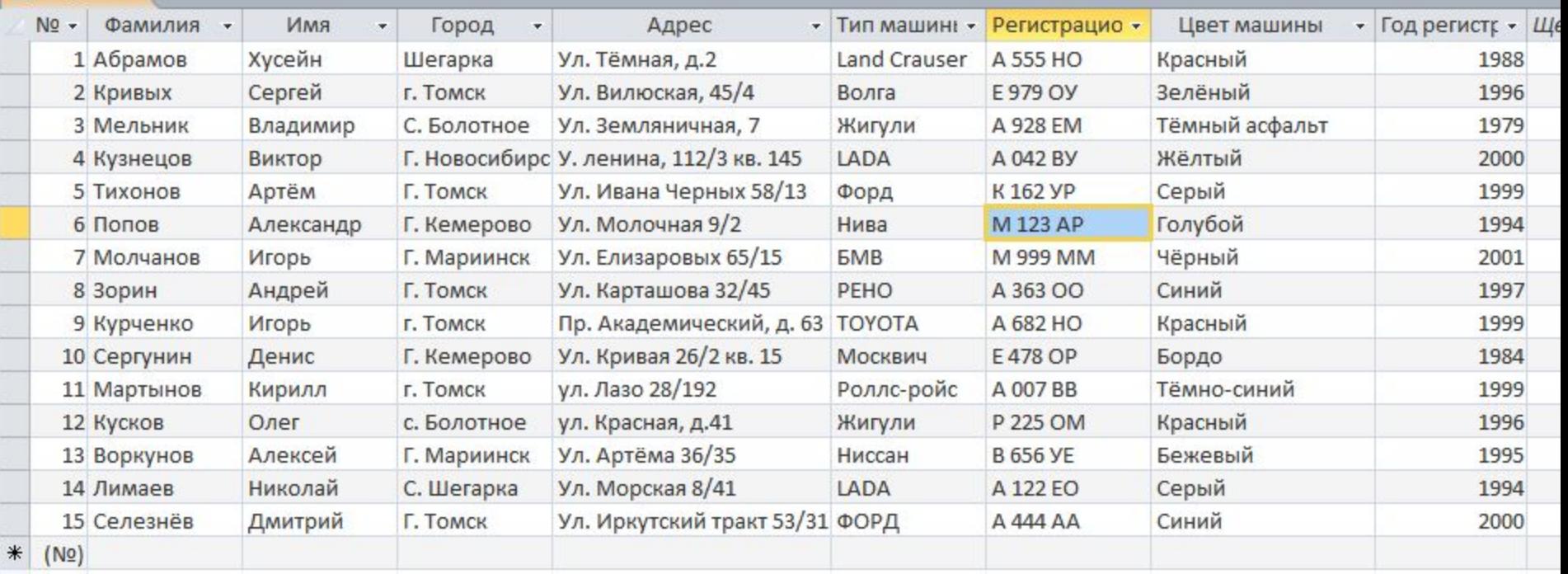

- Машина с номером А 928 ЕМ, как сообщили, находилась на частной стоянке в течение последних 2-х недель. Кто является владельцем и где живет?
- 

У Сергунина Дениса украли машину. В рапорте номер машины стерт, <del>Найдите, пожалуйста,</del> регистрационный номер этой машины.

- Свидетелями этого случая могли быть люди с номерами М 999 ММ и В 656 УЕ. Найти имена и адреса владельцев этих машин.
- Машина после несчастного случая не остановилась, но свидетель предполагает, что эта машина была с номером А 042 ВУ или А 555 НО, и что она была желтая. Попробуйте найти машину и владельца.
- Столкнулись три машины. Люди из двух этих машин в бессознательном состоянии лежат в больнице. Одна из этих машин - зеленая Волга, а номер начинается на Е 9 (остальное на разборчиво). Другая машина - серый Форд, зарегистрирован в Томске. Найдите, пожалуйста, имена и адреса владельцев этих машин.
- Полиция хотела бы связаться со всеми владельцами машин LADA зарегистрированных после 1994 года (с номера, начинающего с А и далее). Подготовить соответствующий список.
- Свидетель несчастного случая, в котором машина не остановилась после удара, сказал, что была черная или синяя машина с номером, начинающемся с А. Подготовить список подозреваемых.
- Свидетельница другого случая, помнит, что машина была красного цвета или цвета бордо. Она слышала, как пассажир обращался к водителю, называя, его Игорь. Подготовить список подозреваемых.
- Полиция хочет найти, что общего имеет голубая машина Нива с Москвичом цвета бордо.
- На обочине газона стоит заброшенная машина, ФОРД синего цвета, а на ветровом стекле видна надпись «Кирилл» или «Дмитрий». Номерные знаки отсутствуют. Можете ли вы установить владельца?

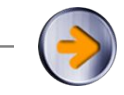

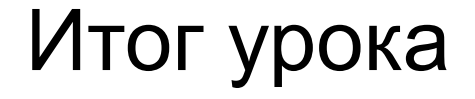

- С каким новым объектом БД мы познакомились сегодня?
- •Что такое запрос?
- •Что мы получаем в результате запроса?
- •Какова цель заброса на выборку?

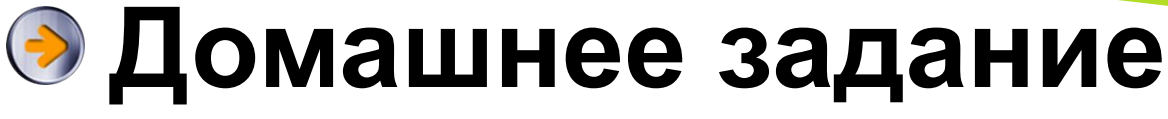

# • П.2.6.4 (изучить) • Задания 10-11 (устно)

10. Ниже в табличной форме представлен фрагмент базы данных с годовыми оценками учащихся:

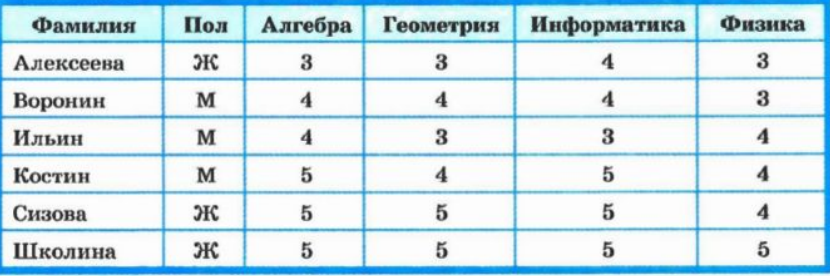

Сколько записей в данном фрагменте удовлетворяет следующему условию?

- а) АЛГЕБРА>3 И ИНФОРМАТИКА>4 И ПОЛ='М'
- б) (АЛГЕБРА>4 ИЛИ ИНФОРМАТИКА>4) И ПОЛ="Ж"
- в) ФИЗИКА=3 ИЛИ АЛГЕБРА=3 ИЛИ ГЕОМЕТРИЯ=3 ИЛИ ИНФОРМАТИКА=3
- г) (ФИЗИКА=3 ИЛИ АЛГЕБРА=3) И (ГЕОМЕТРИЯ=3 ИЛИ ИНФОРМАТИКА=3)

11. Ниже в табличной форме представлен фрагмент базы данных с результатами олимпиады по информатике:

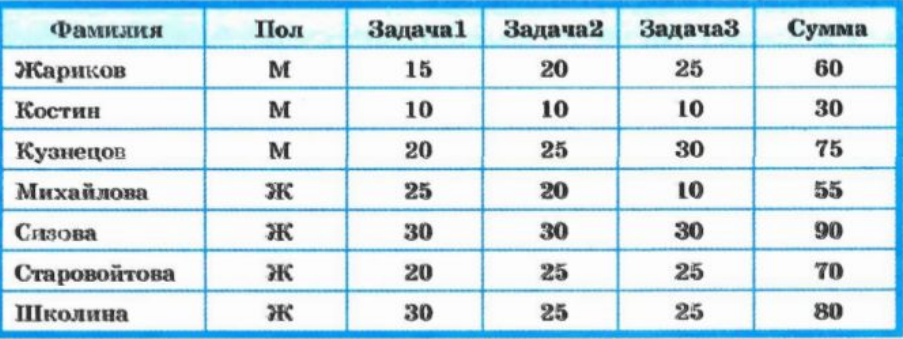

Сколько записей в данном фрагменте удовлетворяет следующему условию?

a)  $\Pi$ OJI='M' H CYMMA>55

- б) (ЗАДАЧА1<ЗАДАЧА2) И (ЗАДАЧА2<ЗАДАЧА3)
- в) ЗАДАЧА1=30 ИЛИ ЗАДАЧА2=30 ИЛИ ЗАДАЧА3=30

г) ЗАДАЧА1=30 И ЗАДАЧА2=30 И ЗАДАЧА3=30